(AFFILIATED TO SAURASHTRA UNIVERSITY)

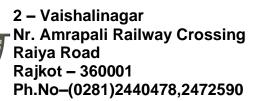

3 – Vaishalinagar Nr. Amrapali Railway Crossing Raiya Road Rajkot - 360001 Ph.No-(0281)2471645

# QUESTION BANK – MSCIT Sem 1 SUBJECT: LARAVEL

- 1. What is Laravel?
- 2. What is composer?
- 3. Why Laravel over other PHP frameworks?
- 4. List out some benefits of Laravel over other Php frameworks.
- 5. What are Advantages of Laravel?
- 6. Explain about Laravel Project?
- 7. What are the feature of Laravel5.0?
- 8. What is php artisan. List out some artisan command?
- 9. What are Bundles, Reverse Routing and The IoC container?
- 10. Explain Events in laravel?
- 11. How to set Database connection in Laravel?
- 12. How to enable the Query Logging?
- 13. How to use select query in Laravel?
- 14. How to use Insert Statement in Larayel?
- 15. How to use Update Statement in Laravel?

Shree H.N.Shukla College of I.T & Management

"Sky is the Limit"

(AFFILIATED TO SAURASHTRA UNIVERSITY)

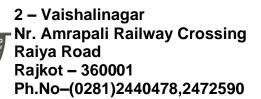

3 – Vaishalinagar Nr. Amrapali Railway Crossing Raiya Road Rajkot - 360001 Ph.No-(0281)2471645

- 16. How to use delete Statement in Laravel?
- 17. List some official packages provided by Laravel?
- 18. How to use custom table in Laravel Modal?
- 19. What is Autoloading class?
- 20. What is responsive website?
- 21. What is inheritance?
- 22. Use of bootstrap.
- 23. What is class? Explain constant & properties of class.
- 24. What is use of scope resolution operator?
- 25. Explain final keyword with example.
- 26. Explain method overloading with example.
- 27. Explain directory structure of bootstrap.
- 28. Explain typography in bootstrap.
- 29. What is laravel?
- 30. What is composer?
- 31. List any five artisan command.
- 32. What is php artisan serve?
- 33. Explain maintenance mode in laravel.
- 34. Explain grid structure of bootstrap.
- 35. Explain labels in bootstrap.
- 36. Installation step of Laravel in windows.
- 37. List all magic function. Explain any four with example.

Shree H.N.Shukla College of I.T & Management

"Sky is the Limit"

(AFFILIATED TO SAURASHTRA UNIVERSITY)

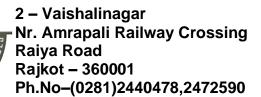

3 – Vaishalinagar Nr. Amrapali Railway Crossing Raiya Road Rajkot - 360001 Ph.No-(0281)2471645

- 38. Explain blade conditional statement with example.
- 39. List basic requirements of Laravel.
- 40. Explain static keyword.
- 41. What is constructor?
- 42. What is migration?
- 43. List all validators available in larval.
- 44. How to create table in Laravel?
- 45. Explain environment configuration.
- 46. Explain database configuration.
- 47. Explain MVC architecture.
- 48. Explain how to create new validation in Laravel.
- 49. List different classes for button groups.
- 50. Explain artisan command line tool.
- 51. What is interface?
- 52. What is static method and static variable?
- 53. Explain database seeding with example.
- 54. Explain abstract class with example.
- 55. Explain running raw SQL queries with example.
- 56. Explain blade loop with example.
- 57. Explain routing parameters with example.
- 58. Perform update, delete and select with example.
- 59. Explain migration structure with example.

(AFFILIATED TO SAURASHTRA UNIVERSITY)

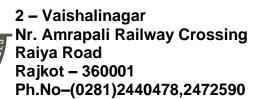

3 – Vaishalinagar Nr. Amrapali Railway Crossing Raiya Road Rajkot - 360001 Ph.No-(0281)2471645

- 60. How to display value of variable in blade.
- 61. Full form of MVC.
- 62. What is Route?
- 63. Explain progress bar using bootstrap.
- 64. Explain different maintenance mode of Laravel.
- 65. What is object cloning?
- 66. Explain navbar using bootstrap.
- 67. Explain type hinting with example.
- 68. Explain custom validation rules.

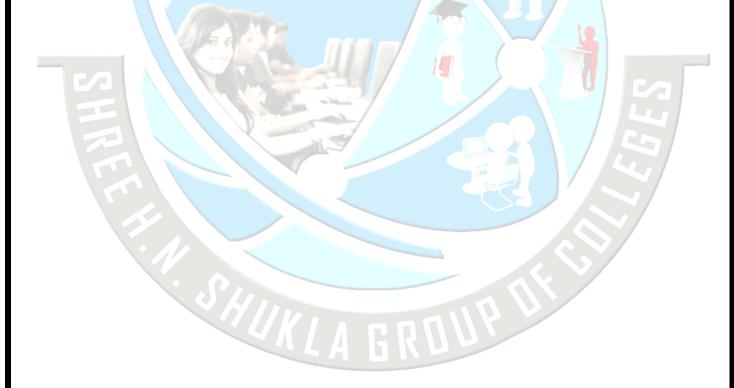